**Crear un software con posibilidad de recolección multicéntrica, base web para la medición de indicadores de desempeño de los servicios o especialidades médicas basados en la medición multicántrica, base web interfection multicántrica, base web interfection multicántrica, base web interfection multicántrica, base web interfection multicántrica, base web interfection multicántrica, base web** 

# FUNDACIÓNMAPFRE

www.fundacionmapfre.com

## *Investigador Principal*

*Marcelo Pellizzari Baindis Subdiretor Médico Hospital Universitário Austral de Buenos Aires. Argentina*

## *Equipo Investigador*

*Horacio Enrique Fernandez Subjefe de La Unidad Coronaria. Hospital Universitário Austral de Buenos Aires. Argentina*

*María Eugenia Teijeiro Staff del Comitê de Calidad Hospital Universitário Austral de Buenos Aires. Argentina*

# **Índice**

# *Página*

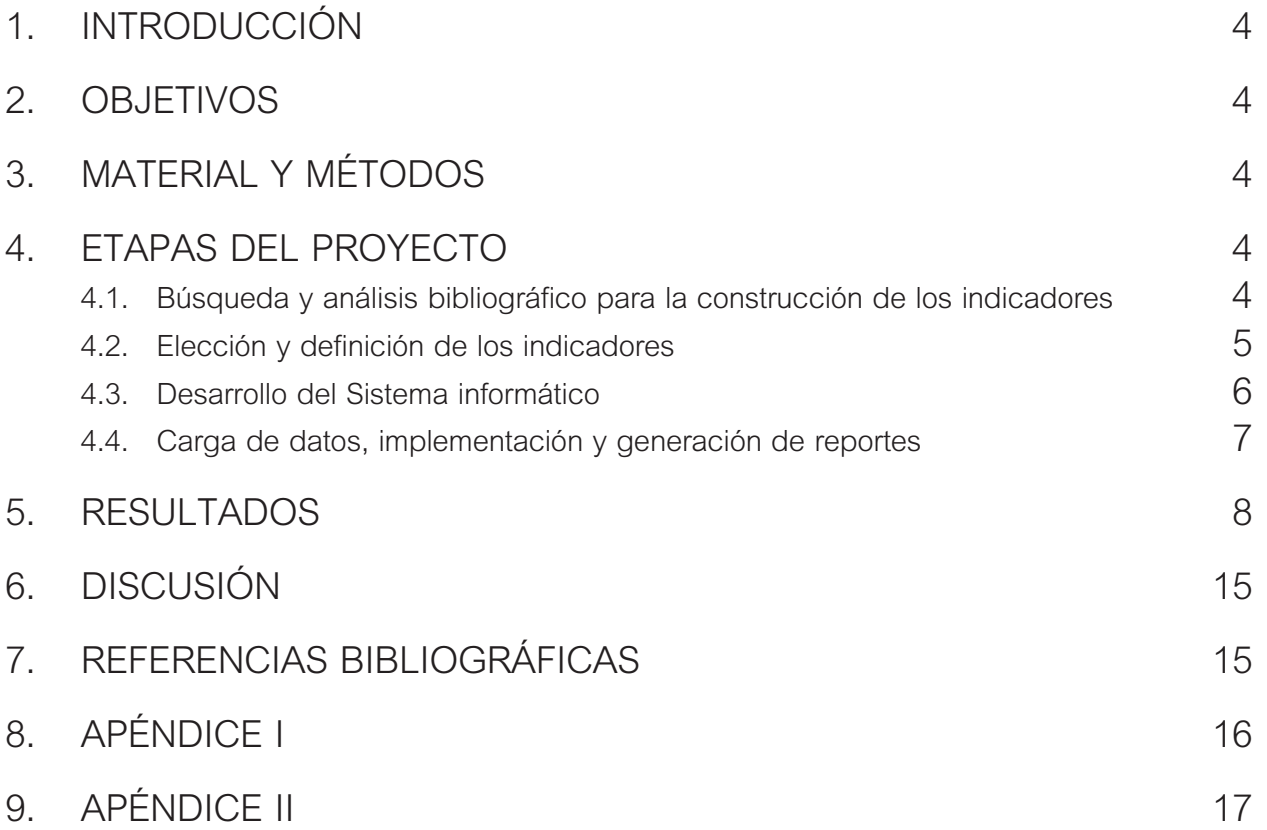

### **1. INTRODUCCIÓN**

Los problemas económicos de muchos países afectan al *sector salud, lo que se suma al incremento de los costos debido al envejecimiento de la población, a la aparición de nuevas enfermedades y de nuevos tratamientos, al desarrollo tecnológico y a las demandas de la población y al riesgo médico legal. Es por eso que la gestión de la calidad está cobrando una importancia creciente para las instituciones de salud, ya que son necesarias herramientas que mejoren la costo-eficiencia, la efectividad clínica, la equidad y los cuidados centrados en los pacientes. Se necesitan datos para descubrir los procesos ineficientes a fin de mejorarlos, y con esto también reducir los costos de la no calidad.*

*Los consumidores de los sistemas de salud además de solicitar un alto grado de humanización en la relación interpersonal1 , buscan que los resultados sean satisfactorios; en términos de resultados, de satisfacción y de costos. Una definición de calidad que puede ser útil para ejemplificarlo es la de Santiago Rubio Cebrián "… la totalidad de funciones, características (ausencia de deficiencias de un bien o servicio) o comportamientos de un bien producido o de un servicio prestado, que les hace capaces de satisfacer las necesidades de los consumidores. Se trata de un concepto subjetivo dado que cada individuo puede tener su propia apreciación o su particular juicio de valor acerca del producto o servicio en cuestión"2 .*

*Los consumidores reciben una influencia cada vez mayor de parte de medios de comunicación (TV, periódicos, radio) y especialmente Internet: los sitios de consultas relacionadas con la medicina se han multiplicado y la voz de los pacientes ha comenzado a hacerse sentir en forma creciente en los foros de discusión sobre salud. La asociación de pacientes www.pacientesonline.org es un ejemplo de la necesidad de información que hoy se busca sobre la marcha de los procesos y los resultados clínicos.*

*El interés de los pacientes en participar de su propio cuidado en asociación con los médicos ha sido visto en los dos "Congreso de Pacientes en Prevención del Riesgo Cardiovascular" que ha realizado nuestro hospital en los años 2008 y 2009 con gran convocatoria de público y presentaciones hechas por los pacientes que sorprendieron por su calidad y alcance.*

*Relacionado con los costos y con las demandas de los pacientes también los financiadores de la salud están reclamando la medición y publicación de resultados asistenciales. Se acoplan a ellos los médicos derivadores y los entes reguladores estatales. Cada vez son más las instituciones de salud que se someten a procesos de acreditación (ISO, Joint Commission International) para lo cual es indispensable medir procesos y resultados en forma continua.*

*Dentro de las mismas instituciones las medidas de desempeño sirven para asignar recursos físicos y económicos, incorporación de nueva tecnología y tomar decisiones sobre poblaciones de pacientes y pacientes individuales.*

*Entre las instituciones no existen hoy en la Argentina datos que permitan comparaciones sobre la calidad y homogeneidad del cuidado en los distintos centros y regiones geográficas. Debería crearse una herramienta que permita esta medición mulcéntrica, y que instale una cultura de mejora continua sobre la base de comparación con los mejores.*

*Creemos que el inicio de este proceso de medición y mejora de la calidad para los países emergentes debe comenzar por la selección de algunos indicadores que evalúen el desempeño de los servicios más importantes del hospital. Nuestra intención con este proyecto fue facilitar la selección de los mismos, ejemplificar el diseño del proceso de recolección de los datos y crear un software apropiado para que nuestra institución y otras interesadas puedan almacenar y comparar sus datos de calidad.*

### **2. OBJETIVOS**

*1) Establecer un grupo de indicadores internacionalmente validados, de fácil medición del desempeño de los servicios o especialidades médicas, basados en la medición de procesos y resultados. El conocimiento de estos datos permitirá efectuar intervenciones de calidad e instalará la cultura de la calidad en la institución. Además permitirá el benchmarking entre instituciones*

*2) Desarrollar un software que permita la carga de datos, el cálculo de los indicadores y la graficación de la marcha temporal de los mismos para su análisis e interpretación.*

*3) Implementar este proceso como prueba piloto en nuestra institución para ver: a- Verificar la factibilidad de la recolección de la información, b- Evaluar la funcionalidad de la carga de los datos en el software y c- Comprobar la facilidad y amigabilidad y eficiencia del programa por parte de usuarios con bajo entrenamiento en estadística e informática médica.*

# **3. MATERIAL Y MÉTODOS**

*Etapas del proyecto:*

- *1- Búsqueda y análisis bibliográfico para la construcción de los indicadores.*
- *2- Elección y definición de los indicadores*
- *3- Desarrollo del Sistema informático*
- *4- Carga de datos, implementación y generación de reportes.*

#### *1- Búsqueda y análisis bibliográfico para la selección y construcción de los indicadores:*

*Se efectuó una búsqueda bibliográfica con el fin de identificar los indicadores más apropiados, poniendo especial énfasis en:*

- • Prevalencia de la patología o procedimiento,
- • éxito terapéutico,
- mortalidad,
- morbilidad,
- • utilización de recursos,
- • ciclos de tiempo.
- • Selección de patología/procedimiento/servicio mé*dico que interesen al hospital.*
- • Interés de los responsables de los servicios.
- Estratificación de riesgo (risk adjustment) y criterios *de inclusión y exclusión*

*Para ello se consultaron las publicaciones de las agencias norteamericanas y europeas dedicadas a la calidad médica, libros de calidad en medicina, artículos de calidad desde PubMed.*

*Se buscaron indicadores de desempeño organizacional (que reflejan qué hace una organización y cuán bien lo hace) e indicadores de desempeño de un servicio o especialidades de pacientes hospitalizados (que evalúa el grado de utilización de acciones recomendadas y el resultado final de las mismas, en un paciente con una condición clínica específica (patología o síndrome) o sometido a un procedimiento determinado durante su internación). Se tomaron en cuenta las publicaciones de diversas asociaciones públicas y privadas vinculadas con la mejora de la calidad en salud (ver apéndice 1).*

*Se discutieron los hallazgos mediante reuniones semanales entre los integrantes del equipo y se seleccionaron los más apropiados para el proyecto.*

#### *2. Elección y Definición de los indicadores:*

*Se efectuó un análisis de la actividad de nuestro hospital en un lapso de tres meses (octubre a diciembre de 2008)* 

*para determinar aquellos procedimientos y patologías de mayor prevalencia y relevancia. Este trabajo se realizó mediante del sistema informático hospitalario analizando los códigos CIE-9 de alta y se agruparon por servicio o especialidad. Mediante un diagrama de Paretto (ver figura1) se*  determinaron las patologías/procedimientos más frecuen*tes y en reuniones con la Dirección del Hospital y con distintos jefes de servicio se establecieron cuales eran las de mayor interés institucional en ser medidas.*

*La lista final de los indicadores que se utilizaron para el proyecto surge de los siguientes criterios:*

*1- Indicadores definidos por organizaciones líderes en calidad, acreditadoras de hospitales, pago por calidad o requerimientos de entes reguladores de salud pública. (por ejemplo AHRQ, NQF, JCAHO, CMS, Leepfrog, PICAM de Argentina).*

2- Patologías/ procedimientos más frecuentes realiza*dos por el Hospital Austral.*

3- Patologías/ procedimientos más frecuentes de hos*pitales generales potenciales usuarios del Software.*

*4-Patologías de alta mortalidad, morbilidad o costo del Hospital Universidad Austral.*

*5-Interés especial de las autoridades del Hospital por medir servicios o especialidades.*

*Seleccionados los indicadores para cada uno de ellos se definió: numerador, el denominador, el fundamento, los criterios de inclusión y exclusión, el momento y la extensión de la medición en el tiempo y el ajuste por riesgo cuando sea necesario.*

*Se procuraron definiciones sencillas para que la búsqueda de los datos por parte del "recolector de datos" no* 

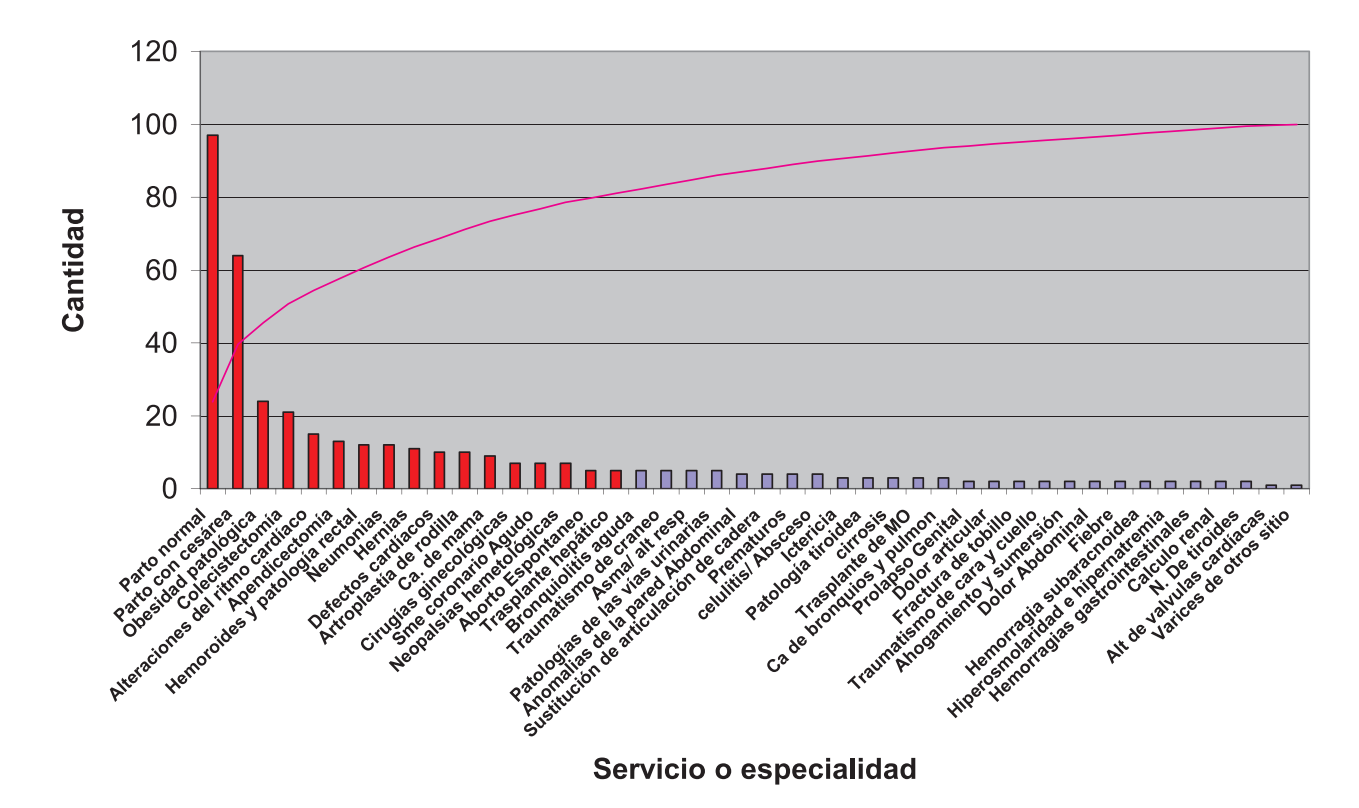

Figura 1. *Diagrama de Paretto mostrando los diagnósticos de alta de mayor frecuencia institucional. (Hospital Universitario Austral, octubrediciembre 2008).* 

*ofrezca dificultades. También se definieron las medidas de resumen y la forma de graficación. Los indicadores serían en su mayoría tasas, y algunos tendrían como medida de resumen la mediana. Se pretendió que la mayoría puedan mostrarse por medio de gráficos de control temporal (runchart). El listado completo de los indicadores y sus definiciones puede verse en el apéndice 2.*

#### *3. Diseño del software:*

*En el proyecto presentado "Crear un software en base web para la medición de indicadores de desempeño de los servicios o especialidades médicas basados en la medición de procesos y resultados" nos propusimos desarrollar un software que permita una medición continua de dichos indicadores y un análisis e interpretación de los datos en forma accesible y sencilla. El software tendría la particularidad de estar disponible para todos aquellos interesados, mediante el acceso a través de una conexión a Internet. De esta manera todas las instituciones podrán medir lo mismo, y compararse bajo los mismos términos. También permitiría contar con una herramienta que proporcione datos reales de las diferentes áreas de la atención hospitalaria que sean fáciles de interpretar gracias a su graficación sencilla y desarrollar proyectos de mejora de calidad intra e interinstitucionales. También podría alertar en tiempo real acerca de mediciones de pobre desempeño para generar respuestas correctivas inmediatas.*

*Estudiando las diferentes posibilidades en cuanto al desarrollo del sistema informático hemos visto como una alternativa eficiente, la posibilidad de unirnos a un desarrollo informático ya existente de seguimiento epidemiológico (EPI-Control), adaptando ese programa creado desde su origen para el monitoreo de eventos relacionados con*  las infecciones asociadas al cuidado de la salud para el *registro y seguimiento de los indicadores propuestos en nuestro proyecto.*

*El Epi-Control es un programa informático de desarrollo Argentino, sobre entorno Windows y utilizando como lenguaje Visual Basic 6.0 que puede utilizar los recursos disponibles en el mismo ordenador (Word, Excel) para la realización de gráficos y reportes. El programa establece bases de datos que se relacionan entre sí permitiendo establecer modelos de vigilancia.*

*Tiene distintos niveles de seguridad que permiten preservar la confidencialidad de los datos registrados y establecer niveles jerárquicos para la carga y el análisis de la información.*

*Cada institución cuenta con un aplicativo local que permite el registro de su propia información y el análisis y obtención de sus reportes (tablas y gráficos) en tiempo real. Esto resuelve la necesidad de cada institución de contar con un sistema de registro local de datos ya que en Argentina no existen a la fecha instituciones que cuenten con un sistema informático hospitalario para el resumen de datos epidemiológicos que permita el registro de este tipo de eventos de una manera sencilla asegurando*  *su análisis posterior a través de cubos OLAP (On Line Analytical Processing).*

*Finalmente la información registrada localmente por cada centro es transferida a través de un proceso batch vía Internet a un aplicativo central que permite sumariar en una base única la información proveniente de cada centro manteniendo la confidencialidad a través de un proceso de codificación de la institución reportante y del encriptado de los datos provenientes de cada paciente. La información analizada en este aplicativo central permitirá elaborar reportes que podrán ser utilizados para el benchmarking entre centros.*

*El Epi control es un software ya probado como efectivo y eficiente en vigilancia epidemiológica multicéntrica en Argentina.*

*El software se encuentra operativo en más de 80 instituciones de salud de nuestro país. Por lo que sería fácil hacer que las mismas comiencen a trabajar en los datos de calidad propuestos en nuestro proyecto, sumándolos a la vigilancia de las infecciones asociadas al cuidado de la salud.*

*Muchos de los "denominadores" que las instituciones ya registran en este sistema son comunes a los de la vigilancia epidemiológica propuesta para nuestros indicadores, por lo que el "recolector de datos" de calidad podrá circunscribirse sólo al registro de los eventos específicos ("numeradores" de calidad del proyecto Fundación MA-PFRE). Por ejemplo: el indicador "Tasa de cesáreas en nulíparas" ya tiene cargados todos los partos y todas las cesáreas por estar éstos vigilados desde la perspectiva de las infecciones asociadas al cuidado de la salud. El "recolector de datos" del proyecto Fundación MAPFRE sólo tendrá que identificar y registrar las pacientes "nulíparas" para que el sistema pueda construir el indicador y los reportes respectivos.*

*Será una base de datos hospitalaria única, con datos de calidad (Proyecto de Indicadores de Procesos y Outcomes en pacientes hospitalizados) y de control de infecciones.*

*La falta de una conectividad estable a Internet en muchos de los centros asistenciales de Argentina podría dejar fuera de línea al "recolector de datos" en el momento del registro de los mismos, hecho que no sucedería si el proceso de transferencia de información se realizase a través de un mecanismo batch. Al mismo tiempo cada centro contaría con un programa para el registro y análisis de indicadores de calidad completamente independiente asegurándole en todo momento la propiedad de los datos registrados. El hecho de que haya 80 hospitales que utilicen habitualmente este programa significa una enorme simplificación para la tarea de convencimiento a las instituciones que quieran sumarse a nuestro proyecto.*

*Finalmente el asesoramiento brindado por quienes lideran el programa EPI-Control\* supera ampliamente al que podría brindar cualquier otro desarrollador de software confinado sólo a lo informático, sin tener una valiosa experiencia en vigilancia epidemiología.*

*Una vez determinado la modificación del proyecto de una base web al Epi-Control, definimos con FUNDACIÓN MAPFRE la viabilidad de la modificación y la misma fue aprobada.*

#### *4. Diseño del proceso de recolección y carga de datos*

*La figura 2 muestra el modelo conceptual del proceso de carga y recolección de los datos inherentes a la construcción de los indicadores del proyecto.*

#### *a) Revisión y selección de los expedientes clínicos:*

*Se detectan las altas médicas del día anterior por medio del utilizando un cubo de búsqueda (OLAP) generado por el Departamento de Control de Gestión). Se ingresa a cada historia clínica electrónica y se detecta en cada caso si ese paciente ha pasado por un proceso o tiene una patología que interesa a los indicadores planificados para este proyecto. Para evitar subregistros por inadecuada codificación se utilizan varias fuentes de información como ser el ICD-9 de alta, el motivo de ingreso, la epicrisis y los partes de cirugía. Si la historia interesa al proyecto, el recolector de datos la selecciona para ser revisada exhaustivamente.*

*Control de Gestión hospitalaria también brinda información sobre el número total de casos para conformar los denominadores para las proporciones finales.*

#### *b) Hojas de recolección de datos.*

*Con motivo de este proyecto se diseñaron hojas de recolección de datos que agrupan por patología, servicio*  *o proceso los indicadores en los que estamos interesados. Estas sirven como guía para el recolector de datos al buscar en los expediente clínicos de los pacientes la información necesaria para el cálculo de los indicadores. El diseño de estas hojas contempló la agrupación de los datos por áreas de interés, su sencillo llenado y posterior pasaje de estos al sistema informático. En la etapa inicial se crearon hojas de recolección de datos para obstetricia, cardiología, alteraciones respiratorias en niños, alteraciones respiratorias en adultos y cirugía bariátrica. Abarcando con ellas a 40 de los 68 indicadores seleccionados para el proyecto. Se probó la validez, comprensión por parte del recolector de datos y factibilidad de su uso.*

*Cuando se ganó experiencia en el diseño de las hojas de carga, se generaron hojas para las áreas restantes: Ortopedia, Neonatología, Trasplantes hepático, Trasplante de Medula Ósea, Enfermedades Cerebro vasculares y Cirugía Vascular, Cirugía General.*

#### *c) Cosecha inteligente de la información para el cálculo de los indicadores*

*La revisión del expediente clínico del paciente no es completa, sólo se miran los lugares de la misma en donde habitualmente se registran los datos del indicador que se está analizando. Fundamentalmente se tiene en cuenta la* 

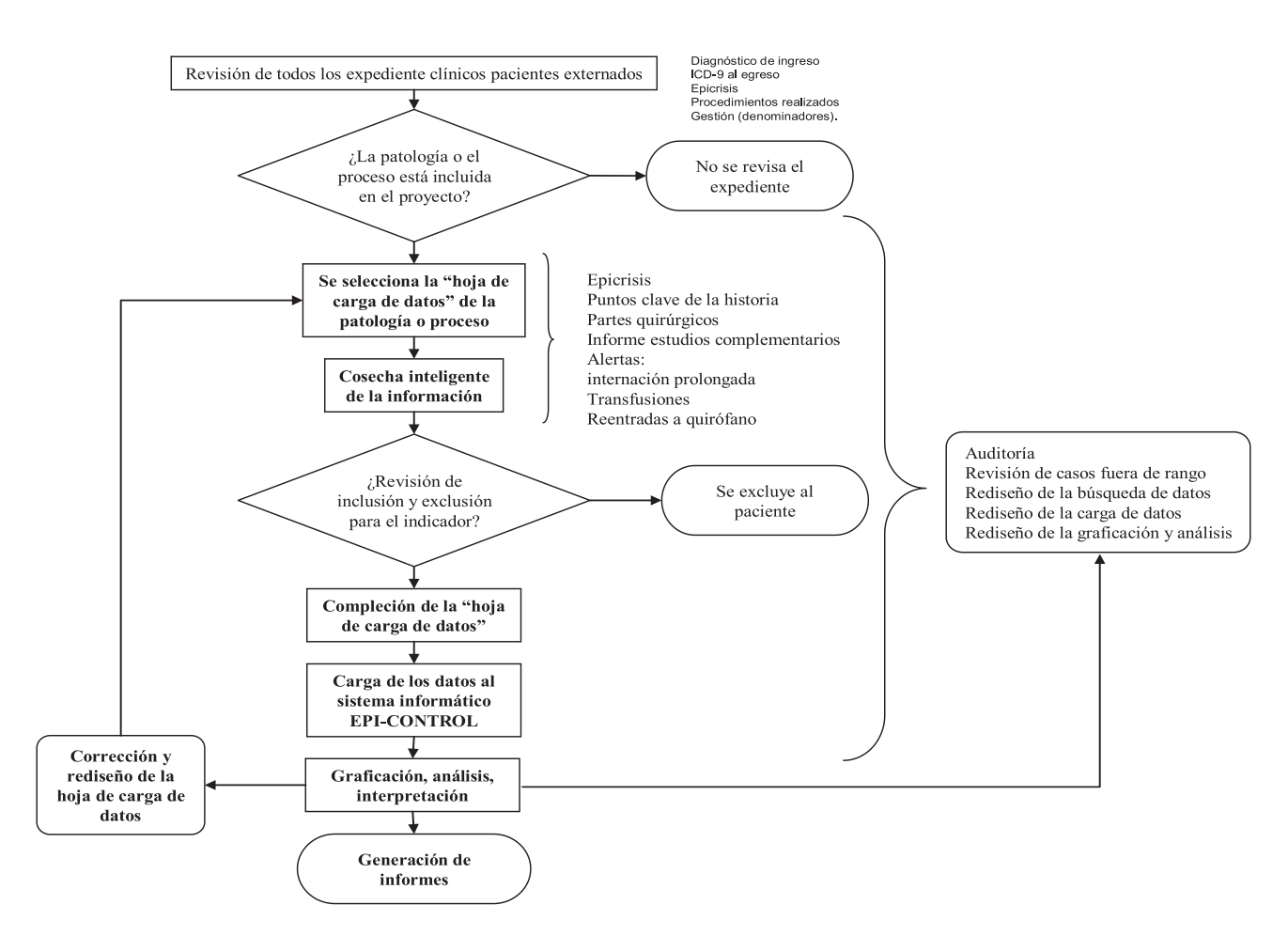

Figura 2. *Proceso de recolección, carga y análisis de los datos del proyecto.*

*epicrisis, el parte quirúrgico y los informes de los exámenes complementarios. La historia pasa a una revisión más exhaustiva si aparecen signos de alarma como la prolongación de la internación (ej. un posparto normal que permanece internado más de 3 días (sería un indicador de alguna complicación no referida), el uso de transfusiones y las reentradas a quirófano por citar algunos.*

*La experiencia en la sistemática de cosecha de la información sirve para la construcción de un Manual de Recolección de Datos que servirá para el entrenamiento de futuros recolectores.*

*Los datos obtenidos son volcados en la hoja de recolección de datos para su posterior carga al sistema informático.*

#### *d) Carga de datos al sistema informático*

*Se realizaron reuniones quincenales con lo diseñadores del Epi-Control para ultimar los detalles de los indicadores y hacer fácil el sistema de carga. Una vez adaptado el sistema de carga de datos para el programa Epi Control el recolector de datos se ocupa de ingresar la información para el cálculo de los indicadores. A intervalos de tiempo determinados o cuando sea necesario, el sistema informático calcula los indicadores y los grafica para que con estos datos el equipo de trabajo haga los reportes que irán hacia los servicios que están siendo evaluados y hacia los directivos del hospital.*

### **5. Resultados**

#### *Indicadores seleccionados*

*Con la metodología de trabajo descripta se seleccionaron 68 indicadores que serán analizados y seguidos prospectivamente en nuestro centro.*

#### *Obstetricia:*

- *Tasa de laceraciones perineales de 3ro y 4to grado Tasa de cesáreas Tasa de parto vaginal post cesárea*
- *Tasa de cesáreas en nulípara*
- *Mortalidad materna*
- *Ruptura uterina*

#### *Cirugía Bariátrica:*

*Tasa de mortalidad en cirugía bariátrica Readmisión luego de cirugía bariátrica % pérdida de peso al año*

#### *Patología Respiratoria del Adultos:*

*Vacunación antineumococcica en internación Hemocultivos preATB en neumonía de la comunidad Tiempo puerta antibiótico*

*Antibióticos antes de 6 hs en la neumonía de la comunidad*

*Broncodilatadores en crisis asmática.*

#### *Patología Respiratoria en niños:*

*Corticoides sistémicos en asma pediátrica internados (Educación) Planificación del manejo del asma luego de la internación*

#### *Cardiología:*

*Infarto - Aspirina al ingreso Infarto - Aspirina al egreso* Infarto IECA/ARA2 en FEY<40% *Infarto Consejo antitabaco en pacientes con infarto Infarto - betabloqueantes al egreso Terapia de reperfusión Tiempo puerta - aguja (trombolíticos)* % de trombolizados <30 minutos *Tiempo puerta - Balón (angioplastia directa) % de ATC realizadas 90 minutos % de ATC realizadas 120 minutos Mortalidad en infarto agudo de miocardio (SST) Educación al alta en insuficiencia cardíaca Evaluación de la fracción de eyección en ICC* ICC uso de IECA/ARA2 *Mortalidad en cirugía cardiovascular Infección de herida quirúrgica en cirugía cardiovascular*

#### *Ginecología:*

*Infección de herida quirúrgica en histerectomía % de pacientes sometidas a Histerectomía laparoscópica que sufren lesión de vejiga.*

#### *Patología Mamaria:*

*Infección de herida quirúrgica en cirugía mamaria*

#### *Ortopedia:*

*Mortalidad en fractura de cadera Mortalidad en artroplastía electiva de cadera Infección de herida quirúrgica en artroplastía de cadera Infección de herida quirúrgica en artroplastía de rodilla Readmisión a quirófano en artroplastía de Cadera Readmisión a quirófano en artrolastía de rodilla*

#### *Neonatología:*

*Mortalidad neonatal por peso:* <750 gr *750-999gr 1000-1799gr > 1800*

*Trasplante de medula ósea:*

*Sobrevida de trasplante de MO en pacientes con mieloma a los 100 días*

*Sobrevida de trasplante de MO en pacientes con mieloma al año*

*Sobrevida de trasplante de MO en pacientes con mieloma a los 2 años*

*Sobrevida de trasplante de MO en pacientes con linfoma a los 100 dìas*

*Sobrevida de trasplante de MO en pacientes con linfoma al año*

*Sobrevida de trasplante de MO en pacientes con linfoma a los 2 años*

*Sobrevida de trasplante de MO en pacientes con leucemia a los 100 dìas*

*Sobrevida de trasplante de MO en pacientes con leucemia al año*

*Sobrevida de trasplante de MO en pacientes con leucemia a los ds años*

*Sobrevida de trasplante de MO en pacientes con leucemia a los tres años*

#### *Trasplante de Hepático:*

*Sobrevida del transplante hepático a los 100 días Sobrevida del transplante hepático al año Sobrevida del transplante hepático a los 2 años Sobrevida del transplante hepático a los 5 años*

#### *Enfermedades Cerebrovasculares y cirugía Cardiovascular:*

*Mortalidad en reparación de Aneurisma Aórtico Abdominal*

*ACV en post cirugía de carótida ACV en post ATC de carótida*

#### *Cirugía General:*

*Tasa de admisión hospitalaria por perforación apendicular*

*Colecistectomía laparoscópica con daño del ducto biliar requiriendo tratamiento quirúrgico*

*Dehiscencia de la herida quirúrgica Infección de herida quirúrgica en cirugía colo-rectal Readmisiones a quirófano por Cirugía Colo-rectal*

#### *Diseño de las hojas de carga:*

*Se diseñaron 13 hojas de carga agrupando los datos necesarios para la construcción de los indicadores según la patología ó proceso para que sea fácil su recolección al explorar la historia clínica (ver figura 3).*

#### *Selección y entrenamiento de un recolector de datos*

*Se contrató para el proyecto a una Licenciada en Enfermería y se la entrenó para las tareas de análisis de las historias clínicas, recolección de datos y carga de datos en el sistema informático. Su tarea fue auditada periódicamente para verificar la validez de los datos.*

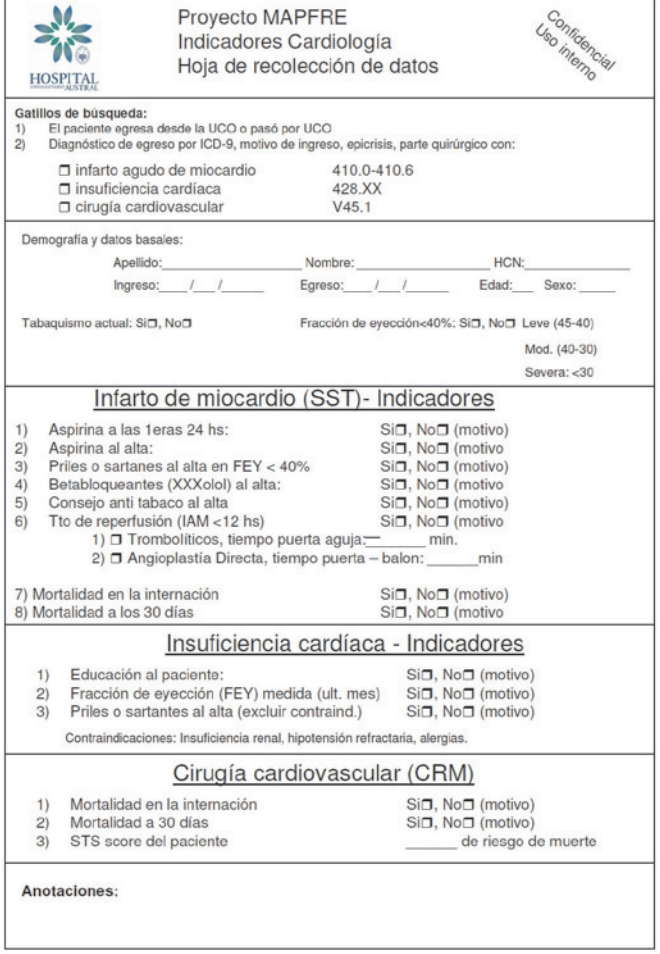

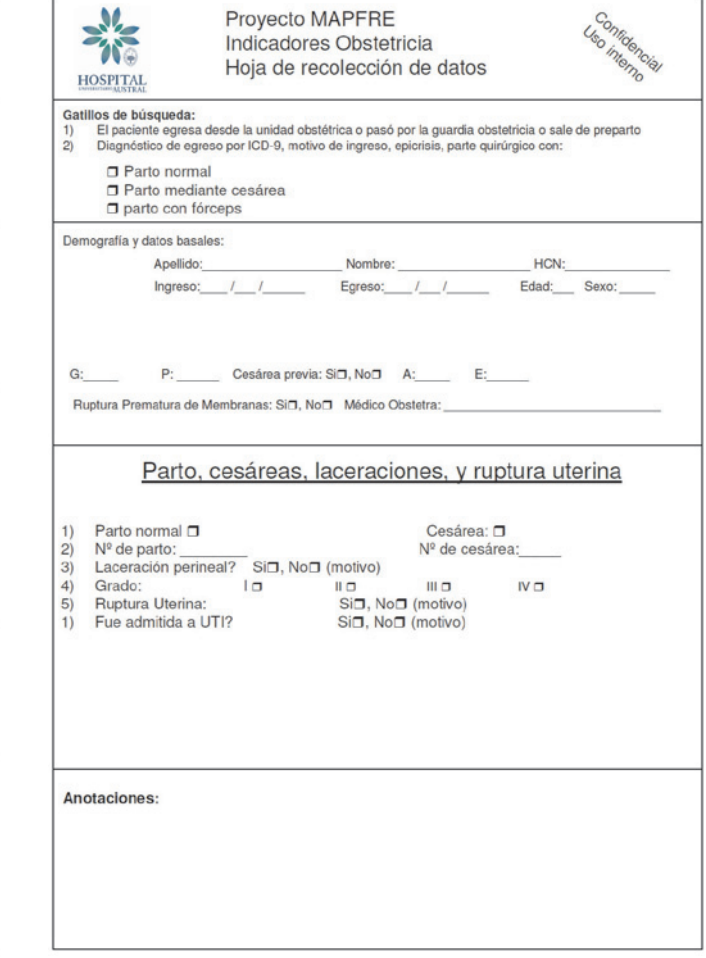

Figura 3. *Ejemplos de hojas de carga de cardiología y obstetricia.*

#### *Sistema informático, graficación e informes*

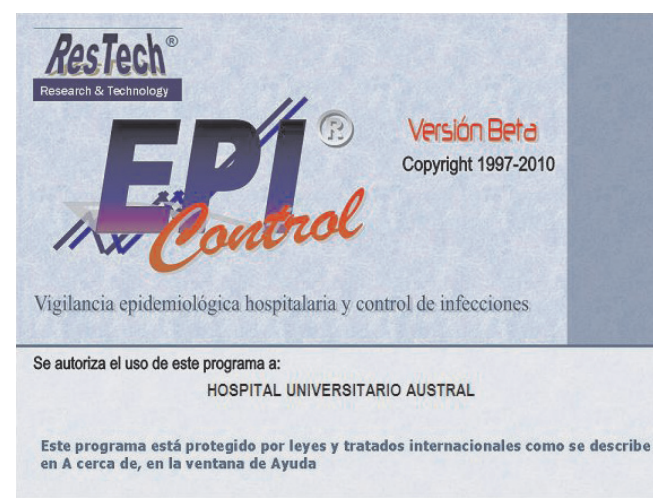

#### *OBJETIVO*

*El objetivo de esta presentación es mostrar los pasos más relevantes en la carga de denominadores y numeradores para obtener los indicadores seleccionados del componente obstétrico:*

*Tasa de cesáreas*

*Tasa de parto vaginal post cesárea*

- *Tasa de cesáreas en nulípiras*
- *Tasa de laceraciones perineales de 3ro y 4to grado Tasa de ruptura uterina*
- *Mortalidad materna*

#### *Acceso al programa*

*El programa cuenta con un sistema de perfil de acceso definido por usuario.*

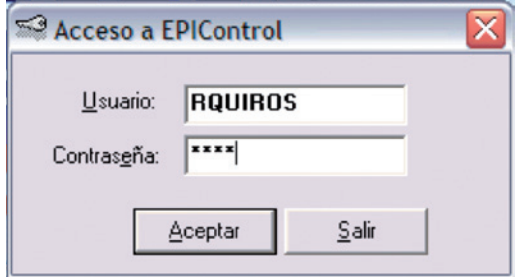

*Barra de tareas*

*El aplicativo cuenta con una barra de tareas que permite el acceso a un menú contextual a cada una de las funciones del programa.*

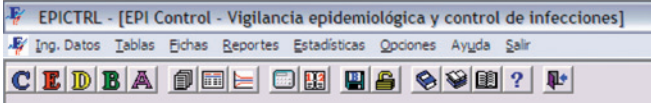

### *Detalle de la barra de tareas*

*1. Ingreso de datos:*

- *a. "Componentes de vigilancia". Permite el ingreso y consulta de los componentes a vigilar.*
- *b. Registro de Episodios. Permite el ingreso y consulta de los episodios a vigilar.*
- *c. Registro de Denominadores. Permite el ingreso y consulta de los denominadores. Incluye la carga y consulta de estudios de prevalencia, cohorte y casocontrol.*
- *2. Tablas auxiliares*
	- *a. "Datos de la Institución". Permite corregir y completar los datos de la institución luego del ingreso por primera vez al programa.*
	- *b. "Personal". Permite cargar, consultar y suprimir registros de la lista de cirujanos de una institución.*
	- *c. "Profesiones". Permite cargar, consultar y suprimir registros de la lista de profesiones (ej. médico, bioquímico, enfermero, etc…).*
	- *d. "Funciones". Permite cargar, consultar y suprimir registros de la lista de funciones (especialidades: Clínica Médica, Microbiólogo, Enfermero en Control de Infecciones, etc…).*
	- *e. "Quirófanos". Permite cargar, consultar y suprimir registros de la lista de quirófanos de la institución.*
	- *f. "Scores". Permite cargar, consultar y suprimir registros de la lista de scores o sistemas de estratificación de severidad.*
	- *g. "Área de internación". Permite cargar, consultar y suprimir registros de la lista de áreas de internación. Un área de internación resulta de la combinación de un sector y una unidad (ver Unidades). Esta tabla permite cargar para una institución más de una unidad de internación sobre todo cuando las misma están en sectores (áreas físicas) distintas.*
	- *h. "Servicios y Categorías de Servicios". Permite cargar, consultar y suprimir registros de la lista de servicios y subservicios. Se define como servicio a una categoría de atención médica representada por pacientes con patologías similares.*
	- *i. "Unidades". Permite cargar, consultar y suprimir registros de la lista de unidades. Se define como unidad a un área funcional de internación que representa el agrupamiento de pacientes con igual intensidad de tratamiento.*
	- *j. "CIE-9". Permite cargar, consultar y suprimir registros de la lista de códigos de la Clasificación Internacional de Enfermedades versión 9 (CIE9-CM. Este sistema de codificación tiene incorporado además un listado de procedimientos quirúrgicos que constituyen la base de las categorías quirúrgicas utilizadas por el sistema NNIS.*
	- *k. "Categorías Quirúrgicas". Permite cargar, consultar y suprimir registros de la lista de categorías quirúrgicas. Esta clasificación se basa en la agrupación de procedimientos quirúrgicos similares.*
	- *l. "Sitios de infección principales y secundarios"*
	- *m. "Factores de riesgo principales y secundarios"*
	- *n. "Materiales de cultivo". Permite cargar, consultar y suprimir registros de la lista de materiales de cultivo propuestos por el sistema NNIS.*
	- *o. "Gérmenes"*
- *3. Fichas:*
- *a. "Definición de Componentes de vigilancia". Esta ficha contiene los distintos componentes que el programa permite vigilar.*
- *b. "Registro de Eeventos". Esta ficha permite el registro de datos correspondientes a los episodios a vigilar. La misma tiene un instructivo para su llenado.*
- *c. "Registro de Denominadores":*
	- i. Hospitalario/Servicio. Esta ficha permite cargar *los datos correspondientes al denominador hospitalario global o por servicio.*
	- *ii. Obstétrico. Esta ficha permite cargar los datos correspondientes al denominador obstétrico.*
	- iii. Unidades adultos/pediátricas. Esta ficha permite *cargar los datos correspondientes al denominador de las unidades de cuidados intensivos adulto o pediátricas.*
	- *iv. Unidad neonatal, Esta ficha permite cargar los datos correspondientes al denominador de las unidades de cuidados intensivos neonatales estratificados por peso de recién nacido.*
	- *v. Quirúrgico:*
		- *1. Mensual. Esta ficha permite cargar las cirugías mensuales ajustadas sólo por tipo de herida.*
		- *2. Individual. Esta ficha permite cargar los datos detallados de los procedimientos quirúrgicos.*
	- *vi. Individual. Esta ficha permite cargar los datos detallados de estudios de prevalencia, cohorte o caso-control.*
- *4. Reportes:*
	- *a. "Listados Simples". Este sub-menú permite la extracción de datos en la forma de listados simples. Estos datos pueden ser exportados a excel u otro tipo de archivos (ej. txt).*
	- *b. "Tasas Ajustadas". Este sub-menú permite la elaboración de reportes a través de tasas específicas y ajustadas.*
	- *c. "Comparación de Tasas". Este sub-menú permite la elaboración de reportes a través de gráficos de control estadístico de procesos. Estos permiten realizar un benchmark interno utilizando los datos históricos como fuente de información para la comparación.*
- *5. Estadísticas:*

*El programa contiene un menú estadístico básico orientado a permitir el análisis de los datos obtenidos de la vigilancia.*

- *a. "Tablas de contingencia":*
	- *i. Medidas de efecto*
	- ii. Calculo del NNT/NNE
	- *iii. Chi cuadrado*
	- *iv. McNemar*
	- *v. Test de concordancia:*
- *b. "Comparación de proporciones":*
	- *i. Una muestra*
	- *ii. Dos muestras*
- *c. "Comparación de medias":*
	- *i. Una muestra*
	- *ii. Dos muestras independientes*
- *d. "Funciones de probabilidad":*
	- *i. Beta*
	- *ii. Binomial*
	- *iii. Chi cuadrado*
	- *iv. F*
	- *v. Poisson*
	- *vi. T*
	- *vii. Z*
- *e. "Características de un test":*
	- *i. Test diagnósticos*
	- *ii. Test en serie*
	- *iii. Test en paralelo*
	- *iv. Calculador del Likelihood Ratios*
	- *v. Curva ROC*
	- *vi. Análisis Bayesiano Beta*
- *f. "Gráficos de control de procesos":*
	- *i. Gráfico X-R*
	- *ii. Gráfico nP*
	- *iii. Gráfico P*
	- *iv. Gráfico P con vigilancia expectante*
	- *v. Gráfico P con vigilancia expectante y percentilo*
	- *vi. Gráfico C*
	- *vii. Gráfico U*
	- *viii. Gráfico U con vigilancia expectante*
	- *ix. Gráfico U con vigilancia expectante y percentilo*
	- *x. Gráficos de perfiles*
	- *xi. Test diagnósticos*
	- *xii. Test en serie*
- *g. "Estandarización":*
	- *i. Directa*
	- *ii. Indirecta*
- *6. Opciones:*
	- *a. "Calculadora". Esta opción permite contar con una calculadora para la realización rápida de cuentas.*
	- *b. "Calendario". Esta opción permite contar con un calendario y agenda para el acceso rápido de citas.*
	- *c. "Backup". Esta opción permite realizar el backup de la base de datos facilitando la preservación futura de la información.*
	- *d. "Usuarios". Esta opción permite administrar el acceso al programa generando perfiles diferentes de accesos.*
	- *e. "Exportar datos". Esta opción permite exportar la base de datos a un centro de referencia para su análisis. El proceso se realiza preservando la confidencialidad de la información.*
	- *f. "Base de datos". Esta opción permite pasar de la base de datos real a la base de datos de prueba y viceversa.*
- *7. Ayuda:*
	- *a. "Manual del sistema". Esta opción permite contar con un sistema de ayuda contextual. Con F1 se puede acceder a esta ayuda desde cualquier punto del programa.*
	- *b. "Manual de vigilancia". Esta opción permite contar con un manual de ayuda sobre vigilancia de infecciones hospitalarias. Con F2 se puede acceder a esta ayuda desde cualquier punto del programa.*
- *c. "Normas de Control de Infecciones". Esta opción permite contar con un manual de normas para el control de infecciones cedido a EPI-Control por la Asociación de Enfermeros en Control de Infecciones (ADECI) y por CODEINEP. Con F3 se puede acceder a esta ayuda desde cualquier punto del programa.*
- *d. "A cerca de Ayuda". Esta opción permite visualizar la licencia de uso del programa y acceder a la información del sistema.*

#### *Parametrización del sistema*

*El aplicativo permite ser totalmente parametrizado para adecuarse a las necesidades de cada institución a través del manejo de las tablas auxiliares.*

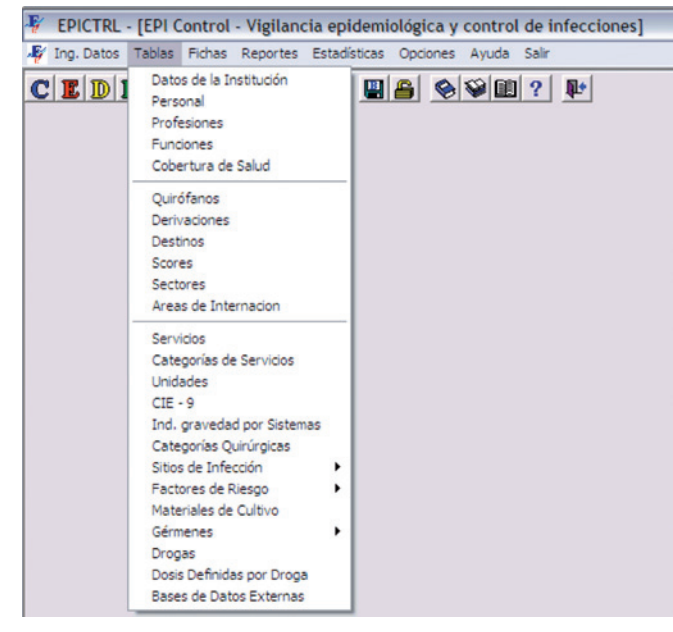

#### *Carga de datos*

*Una vez adaptadas las tablas auxiliares, Ud. podrá proceder a la carga de datos. Para hacerlo deberá primero definir los componentes a vigilar.*

#### *Carga de componentes*

*La carga de componentes permite definir los componentes de vigilancia seleccionados (Ej. componente obstétrico).*

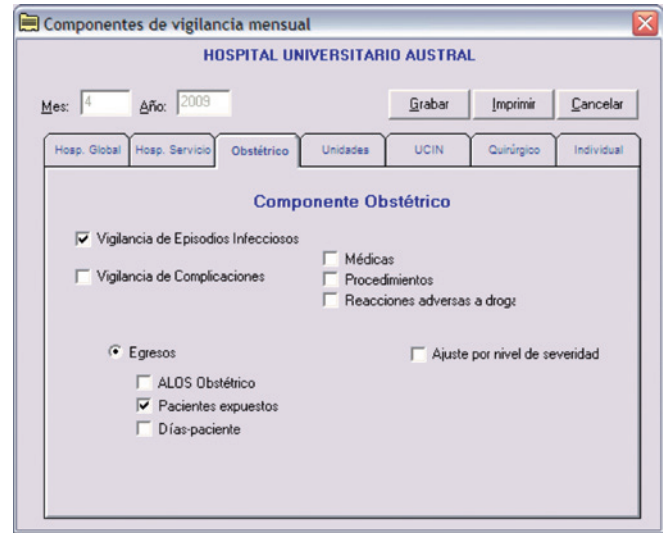

#### *Carga de denominadores*

*La pantalla de carga de denominadores permite el ingreso de los datos correspondientes a los denominadores de cada indicador (ej. Componente obstétrico, Cantidad de partos y cesáreas).*

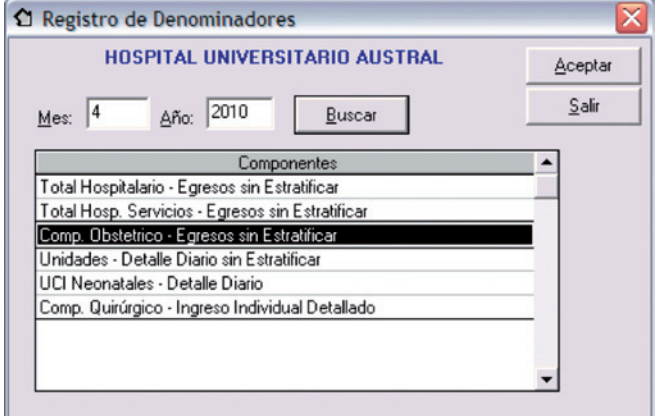

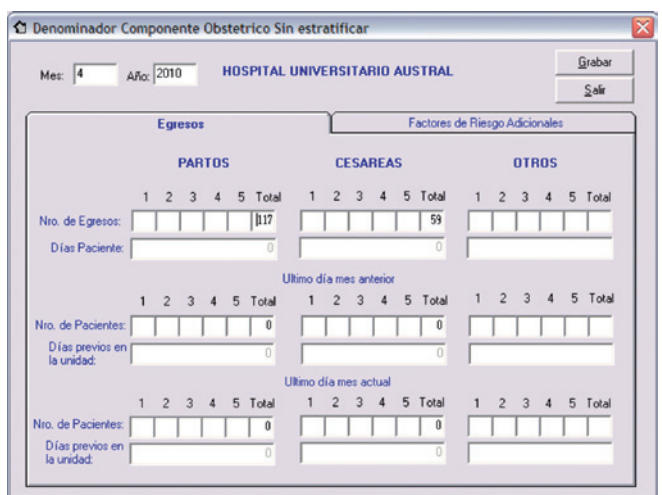

#### *Carga de factores de riesgo*

*1. Esta pantalla permite el ingreso estratificado de factores de riesgo asociados a determinados indicadores (Ej. Parto vaginal en cesárea previa)*

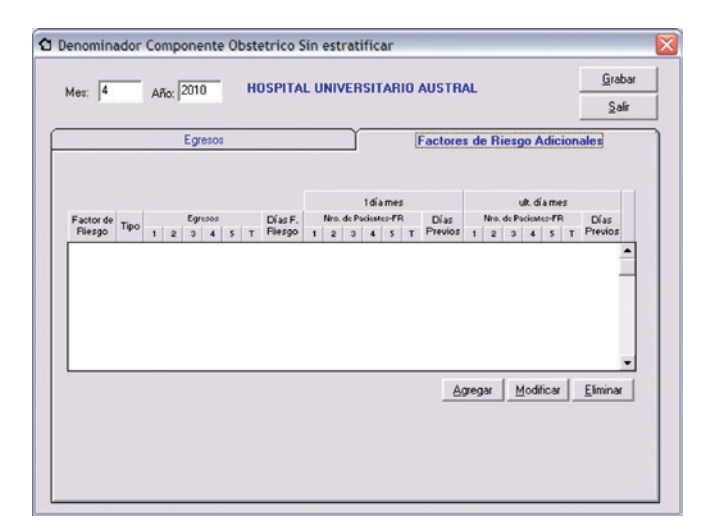

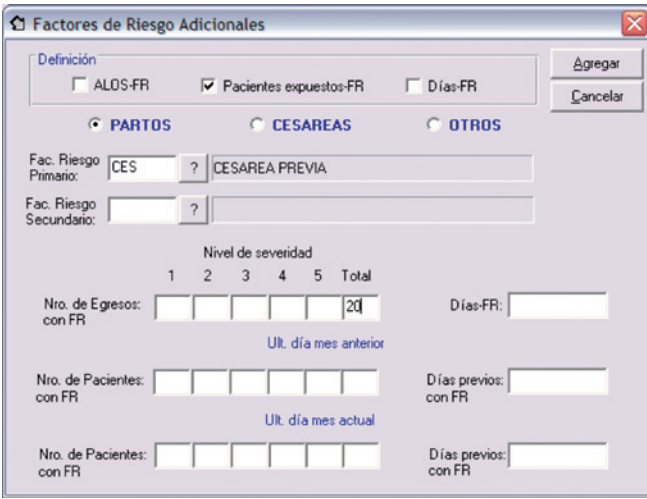

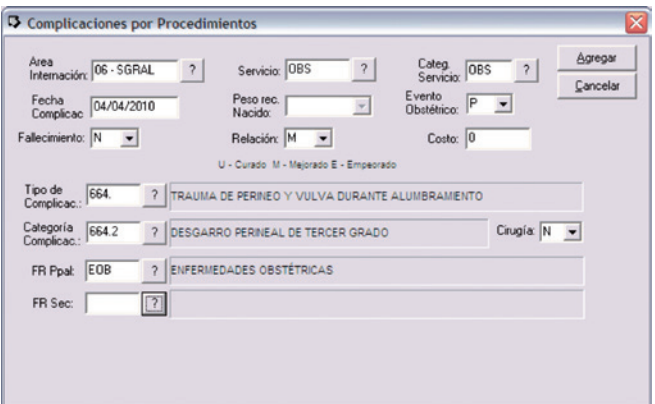

#### *Reportes*

*El sistema permite obtener reportes con la evolución de los indicadores vigilados (ej: Tasa de cesáreas, Tasa de desgarro perineal, Tasa de parto vaginal post-cesárea, Tasa de cesárea en nulípara, Tasa de ruptura uterina, etc…).*

*1. La pantalla de tasas ajustadas permite el armado de reportes basados en tablas de frecuencia relativa, incidencia acumulada y densidad de incidencia según corresponda.*

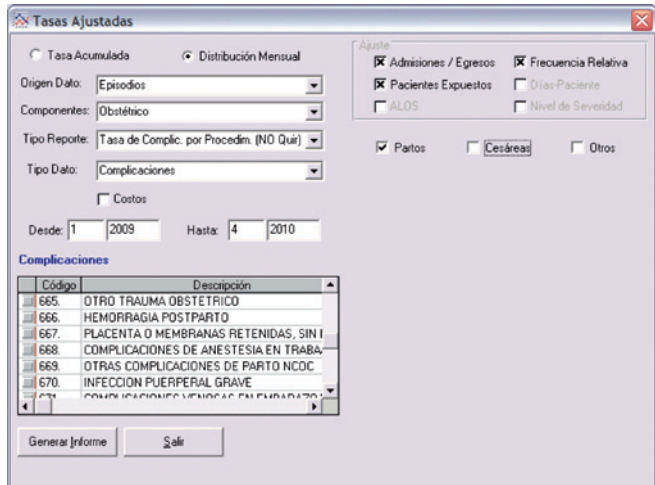

*2. La pantalla de comparación de tasas permite el armado de reportes basados en gráficos de control estadístico de procesos.*

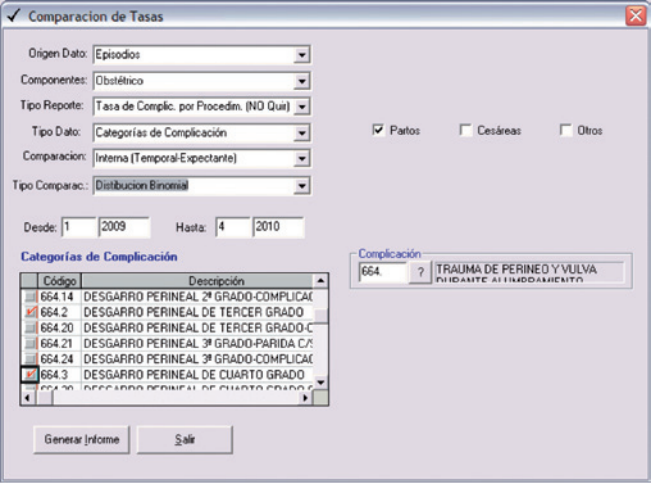

#### *Carga de episodios*

*Esta pantalla permite el registro de los pacientes con eventos bajo vigilancia.*

*1. En la solapa de datos del paciente se ingresan los datos generales del paciente.*

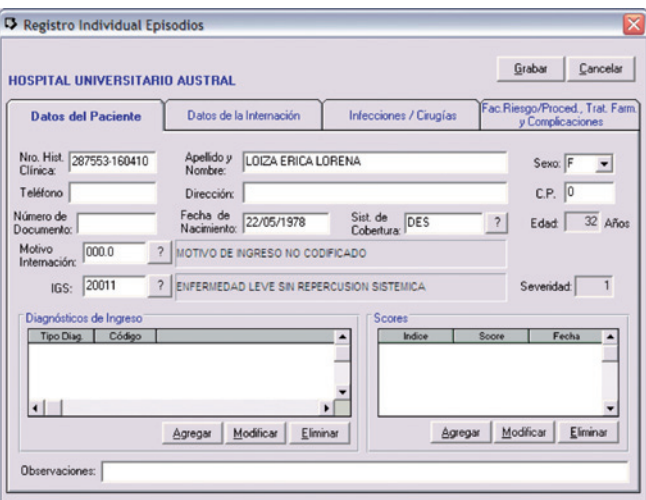

*2. En la solapa de complicaciones se pueden cargar los eventos vigilados (ej. desgarro perineal de 2 o 3 grado).*

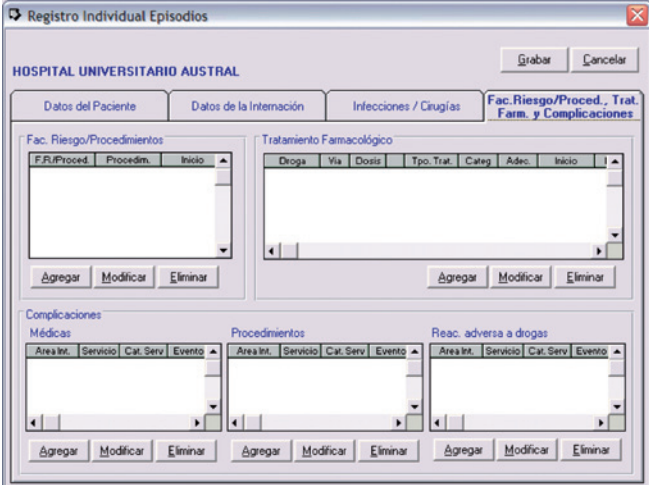

*3. Los reportes son generados en planilla Excel, donde luego a través de macros se pueden generar los gráficos correspondientes.*

*Ejemplos de reportes con sus indicadores respectivos: Tendencia temporal de la tasa de cesáreas*

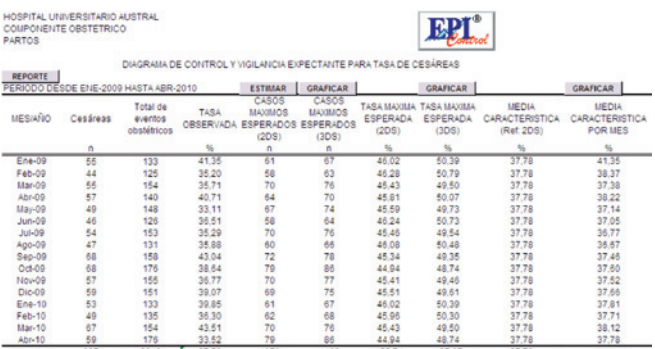

REFERENCIAS: TASA DE CESÁREAS

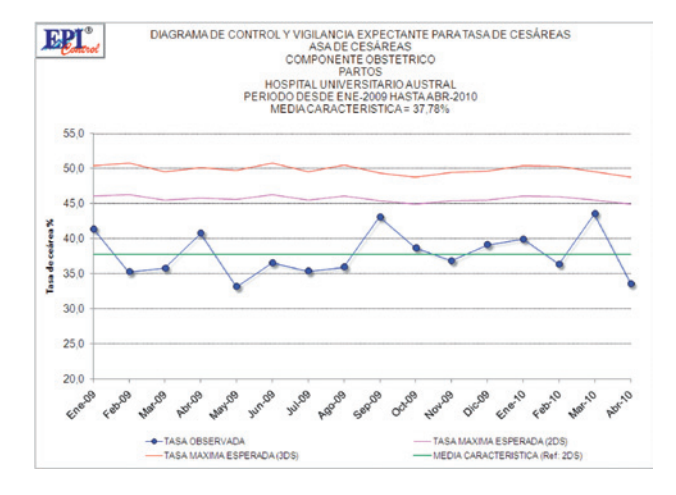

#### *Tasa de complicaciones obstétricas por tipo*

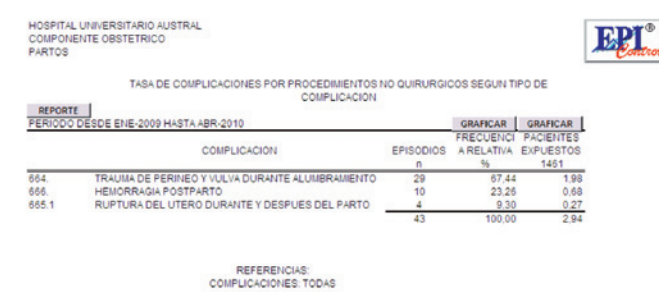

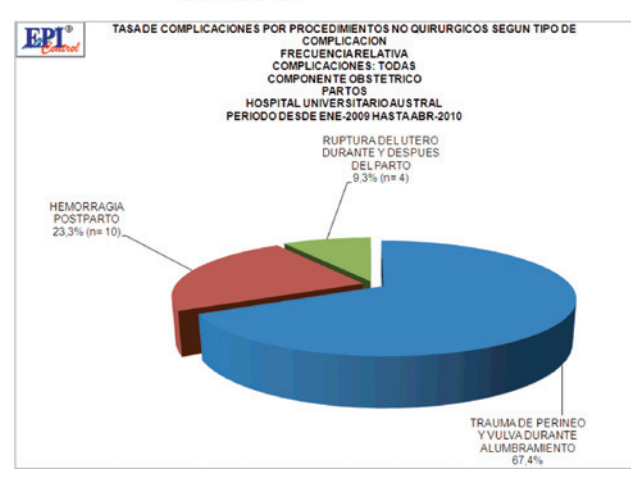

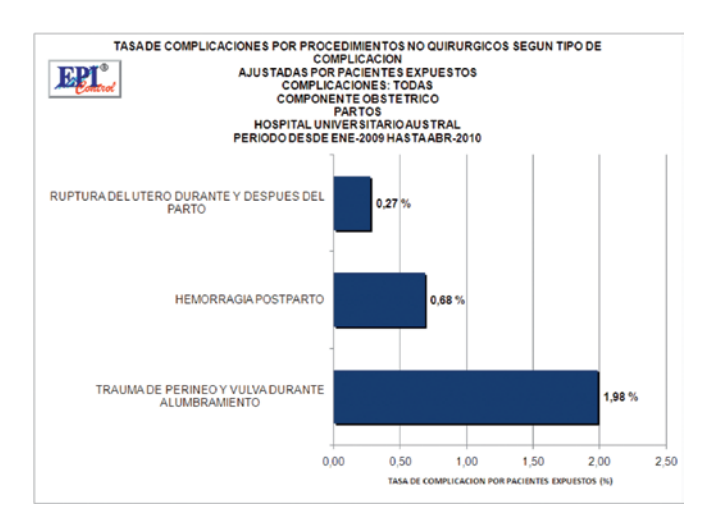

*Tendencia temporal de desgarro perineal de 3 y 4 grados*

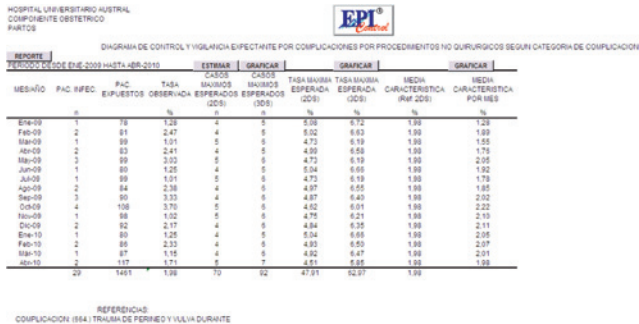

*Carga de datos en el Sistema Informático:*

*Se seleccionaron y recolectaron datos para la construcción de los indicadores de 2414 historias clínicas. Dado el corto período de tiempo que transcurrió entre la puesta a punto del sistema informático y la finalización del proyecto se tomaron sólo 2 indicadores para hacer el ciclo completo de recolección, carga, análisis, graficación y reporte.*

*1) Tasa de cesáreas:*

*Se tomaron datos de nacimientos desde enero a diciembre de 2009. El número total de cesáreas fue de 765 sobre un total de nacimientos 1824 dando una tasa de cesáreas de 41.9%.*

*Se graficó en el sistema informático de la siguiente forma:*

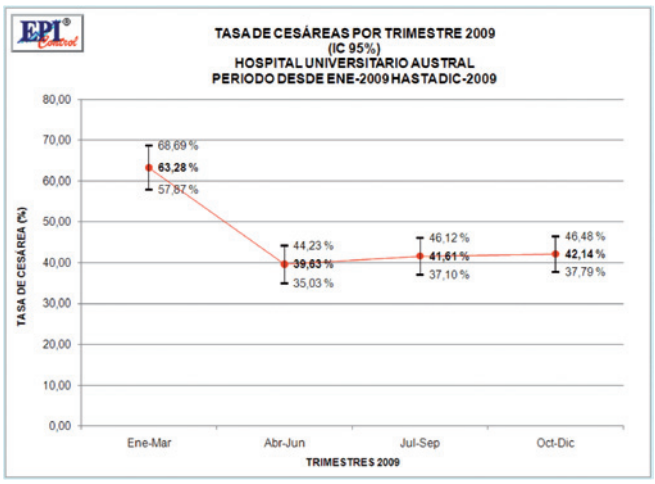

*2) Tiempo puerta – balón en infarto agudo de miocardio De 585 ingresos consecutivos por síndrome coronario agudo, 76 pacientes los hicieron por supradesnivel del segmento ST. El tiempo puerta-balón tuvo una media de 96.9 ± 43 min, mediana de 95 min. El 45% de los pacien*tes fue angioplastiado en <90 min y el 80% en menos de *120 minutos. La mortalidad fue del 2.6%. A partir del paciente 35 se observó una menor variabilidad del proceso (X-bar 91.22, p value= 0.04, s-hat 27.37) y una reducción no significativa de la media (100.2 ± 56 vs. 94.1 ± 27 min). Se grafica en control chart con límites de confianza.*

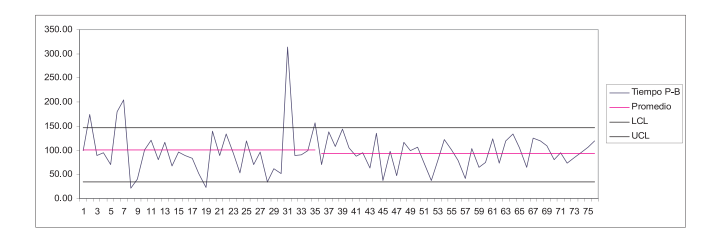

## **6. DISCUSIÓN**

*Nuestro trabajo demuestra la factibilidad del control de procesos y resultados de los servicios hospitalarios mediante indicadores universales, seleccionados convenientemente de acuerdo al tipo de institución, sus patologías o procesos más frecuentes y la intención de control de calidad de la dirección y de los jefes de servicio.*

*Si bien este tipo de indicadores están ampliamente disponibles en las publicaciones de las más importantes agencias dedicadas a la calidad médica, su medición real no se lleva a cabo en la mayoría de las instituciones de la Argentina. Esto no sólo se debe a falta de decisión política para iniciar la medición, sino también al desconocimiento de la logística de la recolección del dato y por no contar con una herramienta sencilla para el almacenamiento y análisis de los datos obtenidos.*

*Creemos que las claves para poder llevar adelante este tipo de proyectos de calidad son:*

- *1) Establecer indicadores que interesen a los servicios y a las autoridades del hospital.*
- *2) Diseñar el proceso de recolección de los datos de acuerdo a la sistemática de trabajo del hospital con los expedientes clínicos de los pacientes.*
- *3) Ayudar a los servicios a recolectar los datos, aliviándolos de esa responsabilidad y utilizando personal "recolector de datos" independiente.*
- *4) Brindar apoyo informático unificado en el hospital para el almacenamiento, análisis y graficación de los resultados. Evitando con esto las bases de datos individuales de los servicios.*

*Descubrimos en nuestro proyecto el papel importante del "recolector de datos" dependiente del Departamento de Calidad e independiente de los servicios. Esta tarea es indispensable cuando los datos obtenidos de los expedientes clínicos de los pacientes no son fiables. O cuando el celo profesional o miedo del riesgo legal hace que los servicios sean reticentes a hacer públicos sus datos, incluso dentro de la misma institución. Por otra parte no afecta la productividad de los servicios al no tener su gente afectada a la recolección de datos en lugar de estar operando o viendo pacientes.*

*Es importante que estos "recolectores de datos" estén adecuadamente entrenados en el conocimiento de los indicadores, donde buscar los datos para su construcción y en aquellas llamadas de atención que surjan desde los expedientes clínicos sobre un desvío del proceso de atención, aunque este no esté explícitamente descripto. Esta búsqueda proactiva de eventos ocultos es fundamental en los trabajos de seguridad del paciente.*

*La información obtenida ayuda no solo a controlar la calidad de los servicios, sino también a planificar proyectos de mejora de la misma o ver la necesidad de asignarles mayores recursos o tecnología. También compararse con otras instituciones que utilicen los mismos indicadores o incluso hacer públicos estos resultados para buscar la confianza de los pacientes en la institución.*

*Este último aspecto sería mucho más sencillo si consiguiéramos que nuestro proyecto sea multicéntrico y el software sea utilizado por varias instituciones siendo la comparación prácticamente en tiempo real.*

## **7. Referencias Bibliográficas**

- *1. "What patients like about their medical care and how often they are asked: a meta-analysis of the satisfaction literature". Soc Sci Med. 1988; 27(9): 935-9.*
- *2. "Glosario de Economía de la Salud " Programa Ampliado de Libros de Texto y Materiales de Instrucción (PALTEX) de la Organización Panamericana de la Salud. España, 1995.*

#### Conflicto de intereses

*Los autores hemos recibido ayuda económica de FUNDACIÓN MAPFRE para la realización de este proyecto. No hemos firmado ningún acuerdo por el que vayamos a recibir beneficios u honorarios por parte de alguna entidad comercial o de FUNDACIÓN MAPFRE.*

# **8. Apéndice I**

#### **Entidades y bibliografía consultada para la construcción de los indicadores**

*Performance Measurement: Accelerating improvement (institute of medicine)*

*Outcome Research indicators de AHRQ,*

- *Hospital compare; information for professionals: Hospital Outcome of Care Measures.*
- *Hospital compare; information for professionals: Hospital Process of Care Measure set*
- *ERGO (European Research Group on Health Outcomes: "Choosing a Health Outcome Measurement Instrument"*
- *JCAHO, Improving America´s Hospitals- A report on quality and safety.*
- *Frequently asked Questions: Clinical Performance Measurrement, GPRA and CRS.*
- *Quality measurement clearinghouse poner link*
- *Measuring performance on health system performance assessment. E. Gokidou; Christopher J.L. Murray, Julio Frenk. GPE Discussion paper series: No 20.*
- *Measuring care Quality for clinical effectiveness of care: Measures of performance.*

*HEDIS:* www.ncqa.org/programs/hedis*.*

- *The new NHS modern and dependable: A national framework for assessing performance. Consultation Document*
- *A framework for assessing the performance of health system. Christppher J.L Murray & Julio Frenk.*

*Development of a large-scale obstertric quality improment program that focused on the nulliparous patient at term. EK. Main, MD, Lori Bloomfiled, MS, Gordon Hunt, MD. Am. Journal of obsterics and gynecology (2004) 190, 1747-58.*

*Definitions of quality Indicators Version 1.3. ARQA*

- *Methodological isssues in evaluating measures of health as outcomes for COPD. P.W. Jones, R.M. Kaplan. Eur Respi J. 2003; 21: suppl. 41, 13s-18s*
- *Outcome measures in the heathcare industry: An elusive goal. Bolmey. Obesity Research Vol. 10 suppl 1 Nov 2002*
- *Outcome measures for effective teamwork in inpatient care. Melany E Sorbero, Donna O Farley, Soeren Mattke, Susan Lovejoy. Paper prepared for the agency healthcare resear and quality.*
- *Joint Comisión International web page: www.jointcommission.org.*

# **9. Apéndice II**

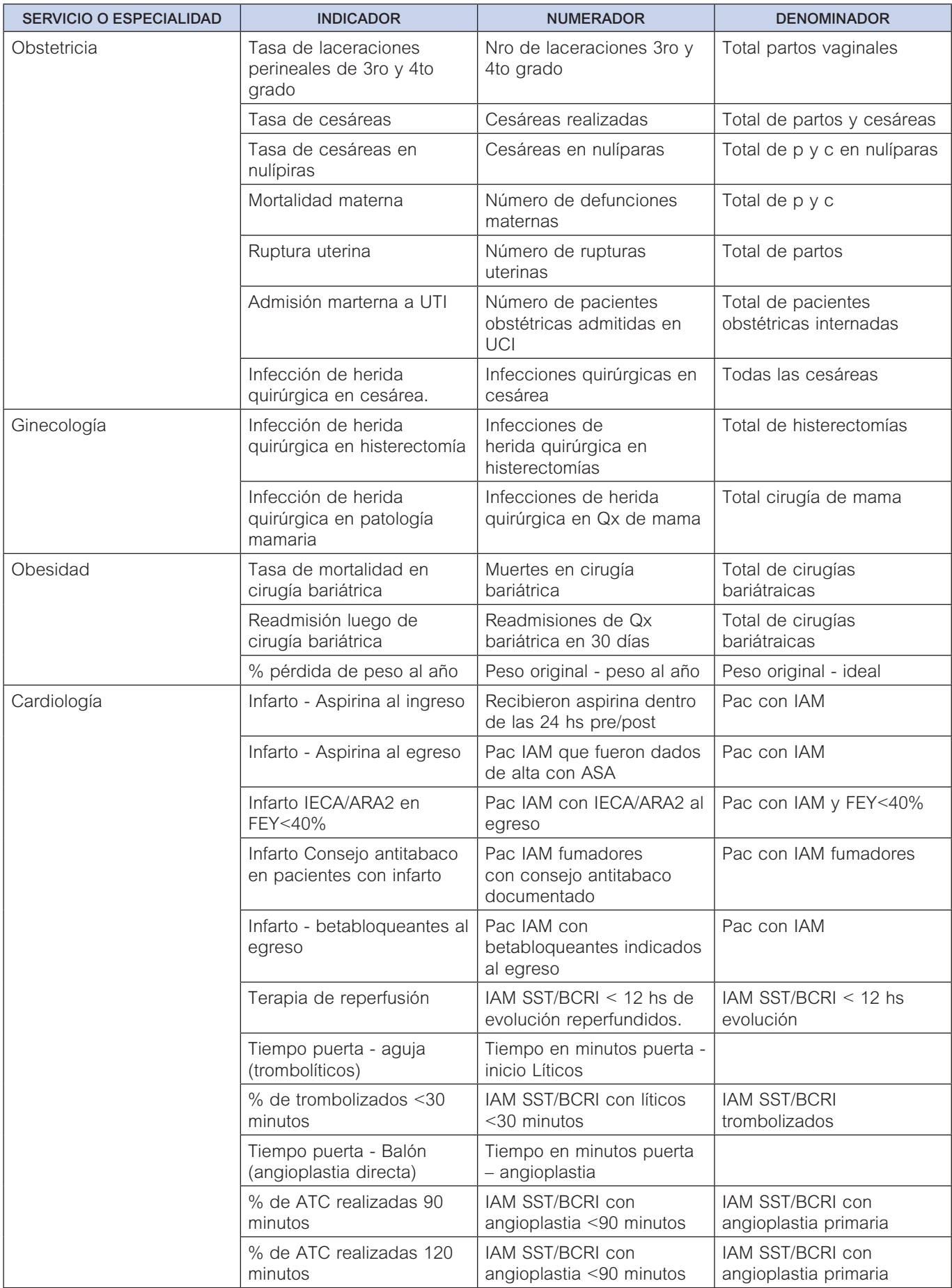

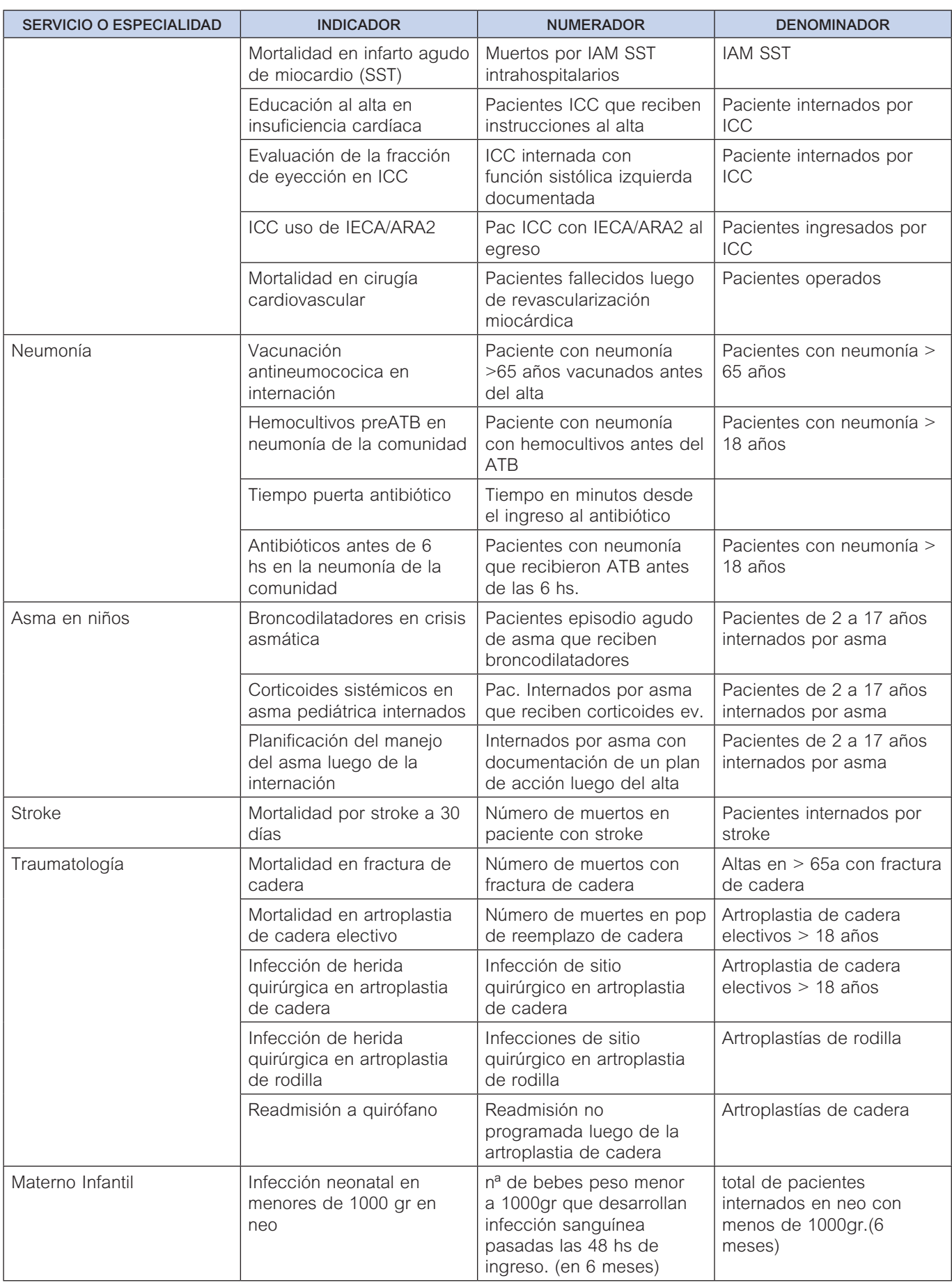

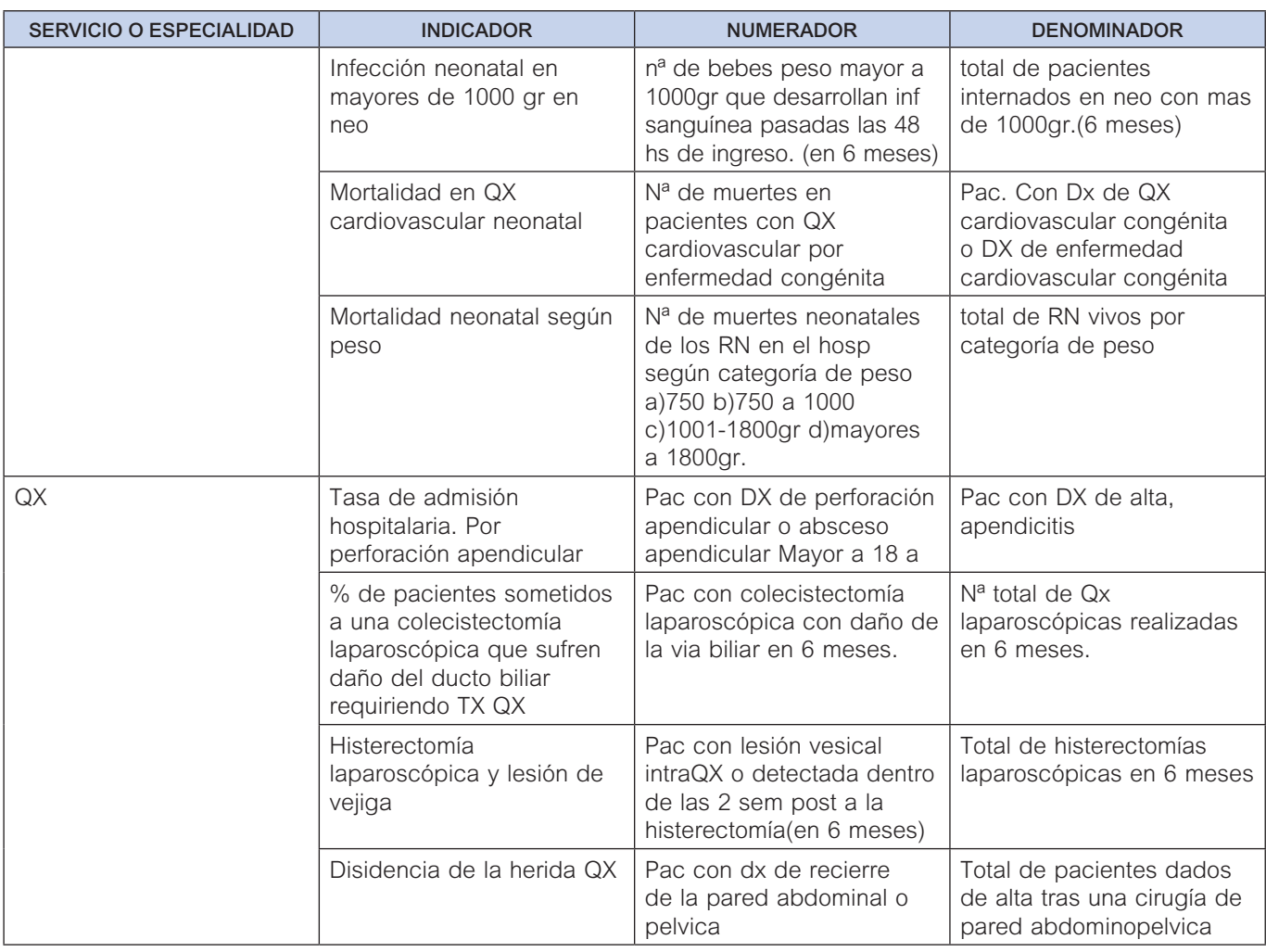